### HACC COSMOLOGICAL SIMULATIONS: FIRST DATA RELEASE

KATRIN HEITMANN<sup>1</sup>, Thomas D. Uram<sup>2</sup>, Hal Finkel<sup>2</sup>, Nicholas Frontiere<sup>1,3</sup>, Salman Habib<sup>1,4</sup>,

ADRIAN POPE<sup>4</sup>, Esteban Rangel<sup>2</sup>, Joseph Hollowed<sup>1</sup>, Danila Korytov<sup>1,3</sup>, Patricia Larsen<sup>1</sup>,

BENJAMIN S. ALLEN<sup>2</sup>, Kyle Chard<sup>5</sup>, Ian Foster<sup>5</sup>

<sup>1</sup> High Energy Physics Division, Argonne National Laboratory, Lemont, IL 60439, USA

<sup>2</sup> Argonne Leadership Computing Facility, Argonne National Laboratory, Lemont, IL 60439, USA

<sup>3</sup> Department of Physics, University of Chicago, Chicago, IL 60637, USA, USA

<sup>4</sup> Computational Science Division, Argonne National Laboratory, Lemont, IL 60439, USA

<sup>5</sup> Data Science and Learning Division, Argonne National Laboratory, Lemont, IL 60439, USA

*Draft version October 4, 2019*

# ABSTRACT

We describe the first major public data release from cosmological simulations carried out with Argonne's HACC code. This initial release covers a range of datasets from large gravity-only simulations. The data products include halo information for multiple redshifts, downsampled particles, and lightcone outputs. We provide data from two very large ΛCDM simulations as well as beyond-ΛCDM simulations spanning eleven *w*<sup>0</sup> −*w<sup>a</sup>* cosmologies. Our release platform uses Petrel, a research data service, located at the Argonne Leadership Computing Facility. Petrel offers fast data transfer mechanisms and authentication via Globus, enabling simple and efficient access to stored datasets. Easy browsing of the available data products is provided via a web portal that allows the user to navigate simulation products efficiently. The data hub will be extended by adding more types of data products and by enabling computational capabilities to allow direct interactions with simulation results.

*Subject headings:* methods: N-body — cosmology: large-scale structure of the universe

### 1. INTRODUCTION

Simulations play important roles in cosmology in many ways. They allow us to investigate new fundamental physics ideas, to develop, test, and evaluate new cosmological probes, and to aid large-scale surveys in their data analysis work, pipeline development, and the investigation of systematic uncertainties. Given the scale of the surveys and the demands on highaccuracy predictions, these simulations are computationally expensive and often need to be run on some of the largest supercomputers available.

Considering the large space of analysis opportunities for the simulations and the resource requirements needed to generate them, it is most beneficial to share the resulting datasets within the larger cosmology community. This need has been recognized for a long time, and there have been multiple releases of state-of-the-art simulation results over time, such as the Hubble Volume simulations [\(Evrard et al. 2002\)](#page-7-0), the Millennium simulation [\(Springel et al. 2005\)](#page-7-1) and follow-on projects (e.g., a lightcone catalog from the Millennium-XXL simulation, [Smith](#page-7-2) [et al. 2017\)](#page-7-2), the Dark Sky Simulations [\(Skillman et al. 2014\)](#page-7-3), and the  $\text{CosmolHub}^1$  $\text{CosmolHub}^1$  and  $\text{CosmoSim}^2$  $\text{CosmoSim}^2$  databases, to name just a few – these have had very significant impacts on the field. Following this tradition, we describe here the first data release from a set of simulations that will expand the currently available data sets in new directions.

Over the last few years, we have carried out major simulations with HACC, the Hardware/Hybrid Accelerated Cosmology Code. HACC is a high-performance cosmology code that has been written to enable simulations on all available supercomputing architectures at full system scale. Currently, HACC runs on standard X86 architectures, IBM BG/Q machines, GPU-enhanced systems, and on Intel KNL-based systems. Details about the code structure and performance examples are given in [Habib et al.](#page-7-4) [\(2014\)](#page-7-4). More recently, we have added hydrodynamic capabilities to HACC; the first results are described in [Emberson et al.](#page-7-5) [\(2018\)](#page-7-5). For this initial HACC simulation data release we focus solely on gravity-only simulations. We have chosen simulations that have some unique features with regard to size and the cosmological model space covered compared to other simulations released in the past. In particular, we release data products from the Outer Rim simulation, described in [Heitmann et al.](#page-7-6) [\(2019\)](#page-7-6), which covers a volume of  $(4225 \text{Mpc})^3$  and evolves more than 1 trillion particles, and the Q Continuum simulation, described in [Heitmann et al.](#page-7-7) [\(2015\)](#page-7-7), covering a volume of  $(1300 \text{Mpc})^3$  and evolving more than 0.5 trillion particles. At their respective mass resolutions, these are among the largest cosmological simulations carried out to date. In addition, we release a first set of dataset suites from the Mira-Titan Universe runs, large simulations that cover a range of cosmologies beyond ΛCDM. This set of simulations can be used in many ways, from generating synthetic catalogs for large surveys, to detailed structure formation studies down to small spatial scales, to understanding the effects of cosmological parameters on a range of cosmological probes targeted by current and future surveys.

For our release, we take advantage of Petrel<sup>[3](#page-0-2)</sup>, a data service pilot program hosted at the Argonne Leadership Computing Facility (ALCF). Petrel combines storage hardware and Globus[4](#page-0-3) transfer capabilities [\(Chard et al. 2016\)](#page-7-8) to enable easy and scalable management and sharing of large datasets. In order to access our data, users simply need to authenticate using a Globussupported identity, after which they can download data using Globus transfer capabilities.

The paper is organized as follows. In Section [2](#page-1-0) we describe the simulations that are part of this first data release. In Section [3](#page-3-0) we introduce the data portal infrastructure and interface.

<span id="page-0-3"></span><span id="page-0-2"></span><sup>3</sup>https://petrel.alcf.anl.gov <sup>4</sup>https://www.globus.org/

<span id="page-0-0"></span><sup>1</sup>https://cosmohub.pic.es/home

<span id="page-0-1"></span><sup>2</sup>https://www.cosmosim.org/

Section [4](#page-5-0) provides a brief overview regarding data access at our webportal<sup>[5](#page-1-1)</sup>. We conclude in Section [5](#page-6-0) and provide an outlook on planned developments.

#### 2. DATA PRODUCTS

<span id="page-1-0"></span>In the following we describe the data products being made available to the community. Generally, HACC simulations produce a range of outputs from the raw particle data to halo catalogs and merger trees. Value-added products such as galaxy catalogs and lensing maps can be generated from these simulation outputs. We plan to deliver these value-added products in the future as they become publicly available.

Our data products are classified via three categories. Level 1 data sets represent the lowest level of output data from the simulations, such as the raw particle outputs, and comprise the largest amount of data. Given the size of the raw outputs (up to several PBytes for our largest simulations) it is very difficult (and expensive) to provide access to Level 1 data. Level 2 data has an added layer of processing, which makes it roughly an order of magnitude smaller in size; examples include downsampled particle snapshots, halo catalogs, and halo merger trees. Most scientific results are based on the analysis of Level 2 data and post-processing thereof to generate Level 3 data. Level 3 data includes maps and object catalogs at different wavelengths. In this first data release, we focus on Level 2 data, namely downsampled particle outputs and halo catalogs. In future releases, we plan to add Level 3 data and additional Level 2 data products.

The first public data release contains results from two very large ΛCDM simulations, the Outer Rim simulation [\(Heitmann](#page-7-6) [et al. 2019\)](#page-7-6) and the Q Continuum simulation [\(Heitmann et al.](#page-7-7) [2015\)](#page-7-7) and 11 medium-sized simulations covering varying dark energy equation of state models from the Mira-Titan Universe suite described in [Heitmann et al.](#page-7-9) [\(2016\)](#page-7-9) and [Lawrence et al.](#page-7-10) [\(2017\)](#page-7-10) (the full suite contains an excess of 110 simulations).

#### 2.1. *The* Λ*CDM Universe*

We begin by describing the two large ΛCDM simulations run with identical cosmological parameters. The chosen parameter values are close to the best-fit WMAP-7 [\(Komatsu et al. 2011\)](#page-7-11) cosmology, given by  $\omega_{\text{cdm}} = 0.1109$ ,  $\omega_{\text{b}} = 0.02258$ ,  $n_s = 0.963$ , *h* = 0.71,  $\sigma_8$  = 0.8, and  $w_0$  = −1.0. In the following, we provide details about the size of the simulations, the associated mass and force resolution, and the released data products.

# 2.1.1. *The Outer Rim Simulation*

<span id="page-1-1"></span>The Outer Rim simulation, run some years ago, is still one of the largest simulations at its mass resolution currently available. It was carried out on Mira, an IBM BG/Q system at the ALCF. The simulation covers a volume of  $(4225 \text{Mpc})^3$  and evolved 10240<sup>3</sup> particles, leading to a mass resolution of  $\sim$  2.6⋅10<sup>9</sup>M<sub>☉</sub>. (Note that while we quote the volume here in units of Mpc and M☉, the data itself is delivered in units of  $h^{-1}$ Mpc and  $h^{-1}$ M<sub>☉</sub>.) The force resolution is approximately 4kpc. (The Euclid Flagship simulation is similar, with slightly lower mass resolution but increased volume.) The Outer Rim simulation was designed to be most useful for answering survey related questions and serve as the basis for generating detailed synthetic sky catalogs. The large volume enables the construction of large-area synthetic sky maps; at the same time the simulation has good enough resolution to capture halos that host galaxies targeted by the surveys, such as luminous red galaxies (LRGs) and emission line galaxies (ELGs).

Outer Rim simulation results have been used for a number of projects: halo catalogs for quasar clustering studies with eBOSS [\(Zarrouk et al. 2018;](#page-7-12) [Gil-Marín et al. 2018;](#page-7-13) [Hou et al.](#page-7-14) [2018\)](#page-7-14), a detailed investigation of the concentration–mass relation [\(Child et al. 2018\)](#page-7-15), and strong lensing investigations [\(Li](#page-7-16) [et al. 2018\)](#page-7-16). The Outer Rim run is currently being used to create a major synthetic sky catalog for the second data challenge (DC2) carried out by the Large Synoptic Survey Telescope Dark Energy Science Collaboration (LSST DESC) [\(Ko](#page-7-17)[rytov et al. 2019\)](#page-7-17). Scientific results, some implementation details of HACC on Mira, the IBM BG/Q architecture, and a list of the stored outputs are given in [Heitmann et al.](#page-7-6) [\(2019\)](#page-7-6).

In future gravity-only simulations, we aim to improve the mass resolution by an order of magnitude (similar to the Q Continuum mass resolution) by increasing the number of particles while keeping the volume the same or increasing it slightly.

For the current data release, described here, we provide the following outputs at discrete time snapshots:

- Friends-of-friends halo properties (linking length  $b =$ 0.168) – the number of particles in the halo, a halo tag, the halo mass in units of  $h^{-1}M_{\odot}$ , the potential minimum halo center  $(x, y, z)$  in  $h^{-1}$ Mpc, the center of mass  $(x, y, z)$ in comoving  $h^{-1}$ Mpc, the mean velocity  $(v_x, v_y, v_z)$  in peculiar comoving km/s, and the halo velocity dispersion. Note that the halo tag is not consistent across time steps<sup>[6](#page-1-2)</sup>. The smallest halo contains 20 particles and therefore has a mass of  $\sim$  5.2 · 10<sup>10</sup>M<sub>∩</sub>.
- 1% of all particles in a simulation snapshot, randomly selected (positions in comoving  $h^{-1}$ Mpc and velocities in peculiar comoving km/s).

The snapshots are stored at nine redshifts:  $z = \{1.494, 1.433, \ldots\}$ 0.865,0.779, 0.539,0.502,0.212,0.050,0.000}. The halos were identified with a standard Friends-of-Friends (FOF) halo finder [\(Davis et al. 1985\)](#page-7-18) with a linking length of  $b = 0.168$ , a commonly used value for generation of synthetic galaxy catalogs.

In addition, we provide lightcone outputs in one octant of the sky for

- Full particle information (positions, velocities, and scale factor) out to redshift  $z \sim 2.3$ .
- FOF halo properties (positions, velocities, scale factor, and mass) out to redshift  $z \sim 3$ .

All units are the same as for the snapshot data. The halo lightcones are created from 57 discrete time snapshots, while the particle lightcones are based on 49 snapshots. For the particle lightcone, particles with the same ID are identified in two adjacent snaphots and then the position of the particle where it intersects the lightcone is determined by linear interpolation. The volume of the Outer Rim simulation is not quite large enough to cover the full lightcone out to  $z = 3$ . We therefore employ standard replication procedures to enable the construction of a full octant out to  $z = 3$ . (For a detailed description of our approach, see [Hollowed 2019;](#page-7-19) [Korytov et al. 2019](#page-7-17) and references therein.)

<span id="page-1-2"></span><sup>&</sup>lt;sup>6</sup>Full merger trees would have to be constructed in order to provide this information. We will provide merger trees in the future, but they are not part of this first release.

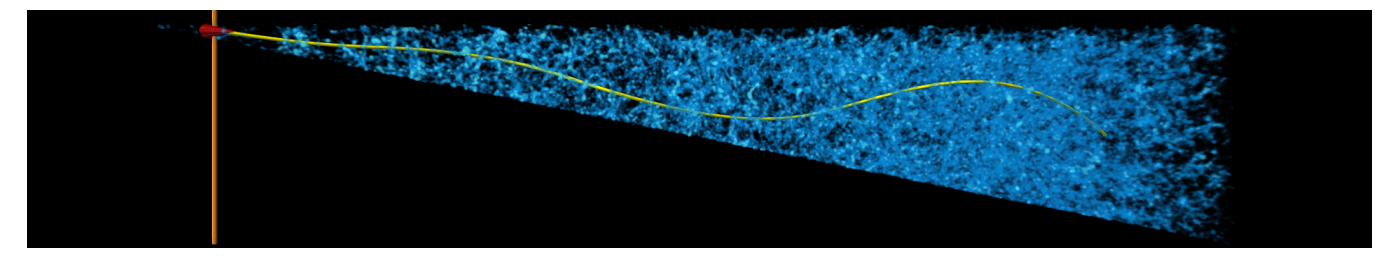

<span id="page-2-0"></span>FIG. 1.— Lightcone visualization of a small part of the SPHEREx sky (angular size: 130 sq degrees, redshift depth: *z* = 1.4) based on the halos from the Outer Rim simulation.

For the halo lightcone, we use detailed merger trees to identify a halo's progenitor and then carry out an interpolation. A very detailed discussion of the procedure can be found in [Hollowed](#page-7-19) [\(2019\)](#page-7-19); [Korytov et al.](#page-7-17) [\(2019\)](#page-7-17). As one example data product generated from the halo lightcone data, Figure [1](#page-2-0) shows a small part of the SPHEREx sky [\(Doré et al. 2014\)](#page-7-20) which is populated with galaxies using a halo occupation distribution method that takes into account different types of galaxies as seen by SPHEREx, a proposed all-sky near-infrared spectral survey. A fly-through movie is available on YouTube<sup>[7](#page-2-1)</sup>.

#### 2.1.2. *The Q Continuum Simulation*

The Q Continuum simulation was carried out on Titan at the Oak Ridge Leadership Computing Facility, taking advantage of Titan's GPU/CPU architecture. Selected science results and implementation details for HACC on CPU/GPU platforms are presented in [Heitmann et al.](#page-7-7) [\(2015\)](#page-7-7). The simulation covers a smaller volume compared to the Outer Rim simulation  $((1300 \text{Mpc})^3)$  but provides better mass resolution by more than an order of magnitude at  $\sim 1.48 \cdot 10^8 M_{\odot}$  (the force resolution is 3 kpc). The simulation evolved  $8192<sup>3</sup>$  particles and was designed to enable detailed structure formation studies at high mass resolution and very good statistics. In addition, while the volume is not large enough to enable the construction of largescale sky survey maps, it offers a very valuable test bed for new modeling approaches to investigate the galaxy-halo connection. In the past, the Bolshoi simulation [\(Klypin et al. 2011\)](#page-7-21) has been used very successfully for this purpose but due to the smaller box size of  $(250h^{-1}Mpc)^3$ , has limits with regard to available halo statistics at higher masses. In [Child et al.](#page-7-15) [\(2018\)](#page-7-15) we present results for the concentration–mass relation from the Q Continuum simulation, taking advantage of the large number of halos available in different mass ranges at high mass resolution.

Figure [2](#page-2-2) shows a zoomed-in view of the particle distribution from one MPI rank (the simulation was carried out using a total of 16,384 ranks) from the Q Continuum simulation at the final redshift  $z = 0$ . As in the case of the Outer Rim simulation, we release FOF halos at nine redshifts (the same redshifts were chosen for both simulations) and downsampled particle snapshots (1% randomly sampled as for the Outer Rim simulation). The smallest halos contain 40 particles and therefore have a mass of  $\sim$  5.92 · 10<sup>9</sup>M..

# 2.2. *Beyond* Λ*CDM: The Mira-Titan Universe*

The Mira-Titan Universe suite – named after the two supercomputers it was generated on  $-$  is a unique set of simulations that spans a wide range of cosmological models. In the first

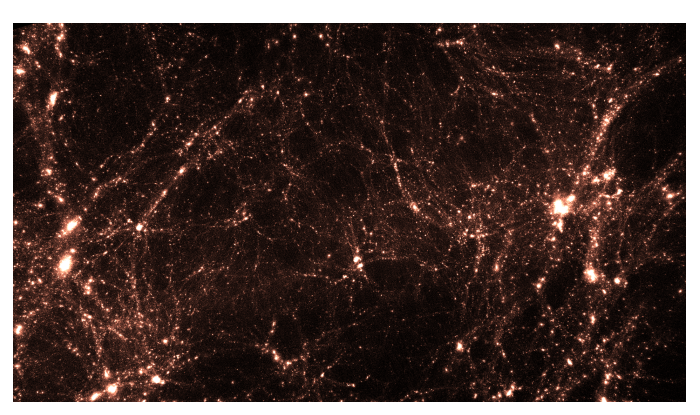

FIG. 2.— Zoomed-in view of the particle distribution at *z* = 0 from one MPI rank of the Q Continuum simulation.

<span id="page-2-2"></span>public release we include data from 11 models that vary 7 parameters, namely  $\theta = {\omega_m, \omega_b, h, \sigma_8, n_s, w_0, w_a}$ . All of these models and their parameters are listed in Table [1.](#page-4-0) Each simulation covers a  $(2100 \text{Mpc})^3$  volume and evolves  $3200^3$  particles. Figure [3](#page-3-1) shows the results for the nonlinear density fluctuation power spectra at  $z = 0$  for all 11 models.

The complete Mira-Titan Universe suite also includes models with massive neutrinos, and results from these will be released in the near future. The suite encompasses 111 models and has been designed with a tessellation-based sampling strategy to build a range of cosmological emulators with known convergence properties. The model selection of the subset presented here is based on a symmetric Latin-Hypercube (SLH) design (for details on SLH designs in the context of cosmological emulators see [Heitmann et al. 2009\)](#page-7-22) for M001 – M010 covering the following parameter ranges:

$$
0.12 \le \omega_m \le 0.155,\tag{1}
$$

$$
0.0215 \le \omega_b \le 0.0235,\tag{2}
$$

 $0.7 \le \sigma_8 \le 0.9,$  (3)

$$
0.55 \leq h \leq 0.85,\tag{4}
$$

 $0.85 \le n_s \le 1.05$ , (5)

$$
-1.3 \le w_0 \le -0.7,\tag{6}
$$
  

$$
1.73 \le w_0 \le 1.28
$$

$$
-1.73 \le w_a \le 1.28. \tag{7}
$$

The choices for these ranges are discussed in detail in [Heit](#page-7-9)[mann et al.](#page-7-9) [\(2016\)](#page-7-9). For the parameterization of the dark energy equation of state, we follow the common definition introduced by [\(Chevalier & Polarski 2001;](#page-7-23) [Linder 2003\)](#page-7-24): *w*(*a*) =  $w_0 + w_a(1 - a)$ , where  $a = 1/(1 + z)$  is the expansion factor. We also provide results for a ΛCDM model, M000, using the same cosmological parameters as for the Outer Rim and Q Continuum simulations. Model M000 has been used in the past for a few science investigations already, including the genera-

<span id="page-2-1"></span><sup>7</sup>https://www.youtube.com/watch?v=I0D7\_0Kus8g

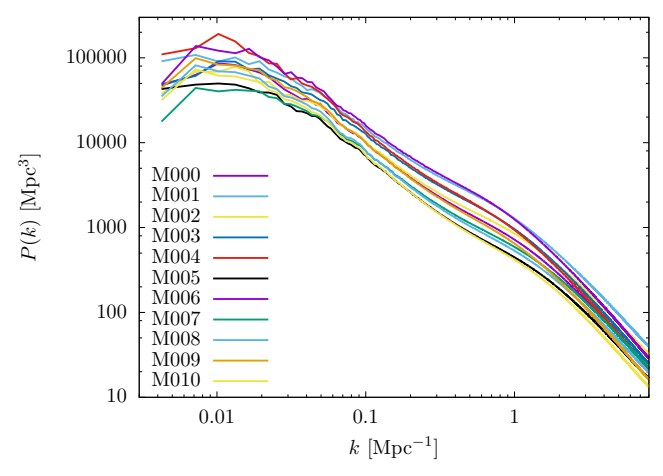

<span id="page-3-1"></span>FIG. 3.— Power spectra at  $z = 0$  for the different Mira-Titan cosmologies. M007 - M010 have the same seed, allowing for a direct comparison of the evolution and properties of specific structures across cosmological models.

tion of a galaxy power spectrum emulator [\(Kwan et al. 2015\)](#page-7-25), simulations of the pairwise kinematic Sunyaev–Zel'dovich signal [\(Flender et al. 2016\)](#page-7-26), and in the first Mira-Titan Universe paper to study requirements on the simulation volume and resolution to enable precision emulation of the matter power spectrum [\(Heitmann et al. 2016\)](#page-7-9).

Since the data sets from the Mira-Titan Universe are smaller compared to the Outer Rim and Q Continuum simulations we release a broader set of outputs. We provide, for each of 27 redshifts, *z*={4.000,3.046,2.478,2.018, 1.799, 1.610, 1.376, 1.209, 1.006, 0.779, 0.736, 0.695, 0.656, 0.618, 0.578, 0.539, 0.502, 0.471, 0.434,0.402, 0.364, 0.304, 0.242, 0.212, 0.154, 0.101, 0.000}, the following data products:

- Friends-of-friends halo properties: the same halo properties as for the Outer Rim simulation are provided, down to 20 particles per halo, halo masses depend on the exact cosmology but start at  $\sim 10^{11} M_{\odot}$ .
- Downsampled halo particles: for each halo we provide the positions and velocities for 1% of the halo particles, randomly chosen. If the halo size is smaller than 500 particles, we provide 5 particles instead of 1%.
- Full halo particles: for halos that have at least 1000 particles, we provide positions and velocities of all halo particles. This information overlaps with the downsampled particles but both catalogs can be used for different purposes and we therefore wanted to provide them both as a complete, independent set.
- 1% of all particles in a simulation snapshot, randomly selected (positions in comoving  $h^{-1}$ Mpc and velocities in peculiar comoving km/s).

The last column in Table [1](#page-4-0) indicates the machine the simulation was run on (M: Mira, T: Titan) and the random seed for setting the initial condition. If the seed and the supercomputer are the same (as they are for M007-M010) the simulations have the same phases in the initial condition and can be compared directly, structure by structure, instead of just statistically via, e.g., the power spectra or mass functions. This feature is of potential interest for some comparative investigations.

# 3. DATA PORTAL INFRASTRUCTURE

<span id="page-3-0"></span>The very large HACC simulations that we describe in this paper generated petabytes of raw data. During production, the data reside on the file systems attached to the supercomputers on which the simulations are run: multiple machines at two facilities over the course of multiple allocation years. As with compute hours, this dedicated storage expires with the allocation year. To support the publication of this data set, we have aggregated a subset of the data to a common, shared storage infrastructure, Petrel, at the ALCF. An accompanying web portal simplifies the task of selecting and transferring data from Petrel to a user's institutional compute resources via Globus. (A prerequisite to browse and access our data is authentication via a Globus-supported identity.) The GenericIO-formatted files can be read with the GenericIO library<sup>[8](#page-3-2)</sup>, which is open source and available from the portal. The GenericIO library provides a C++ code for reading and writing GenericIO-formatted data in parallel and a Python wrapper for reading data serially (suitable for smaller data). The following sections describe the portal, storage, and file format in more detail.

# 3.1. *Petrel*

Petrel is a flexible data service designed to support collaborative access to large datasets within scientific communities. Building on a high-performance 1.7PB parallel file system (to be increased in the near future) and embedded in Argonne National Laboratory's 100+ Gbps network fabric, Petrel leverages Science DMZ concepts and Globus APIs to provide high-speed, highly connected, and programmatically controllable data management.

Petrel provides a user-oriented, collaborative storage model in which users manage their own isolated storage allocations. They are able to upload data to their allocation, manage the organization of data, and also dynamically share data without requiring local user accounts. It provides both Web and API access, via Globus, which allow sophisticated applications, such as the data portal described here, to be implemented with modest amounts of programming.

Petrel overcomes two important challenges associated with managing and using large data: high-speed data access and flexible collaborative usage. These aims have long been at odds with the way data is made accessible at high-performance computing (HPC) centers. For example, data is typically stored either on parallel file systems designed for rapid internal access or on specialized data portal servers that support slower external data distribution. Thus high-speed data movement in and out of HPC centers is often difficult. Secondly, dynamic collaboration is challenging due to the need for individual user accounts and policies regarding who may create accounts. In many cases the process for obtaining accounts lacks the flexibility required to support dynamic collaborations.

Petrel is designed to support implementations of the modern research data portal (MRDP) design pattern [\(Chard et al. 2018\)](#page-7-27), in which control channel communications and data channel communications are separated, with the former handled by a web server computer deployed (most often) in the institution's enterprise network and the latter by specialized data servers connected directly to high-speed networks and storage systems. This pattern has emerged due to the availability of two technologies. The first, the Science DMZ [\(Dart et al. 2013\)](#page-7-28), en-

<span id="page-3-2"></span><sup>8</sup>https://trac.alcf.anl.gov/projects/genericio

| Model       | $\Omega_m$ | $\omega_b$ | h      | $\sigma_8$ | $n_{\rm s}$ | $w_0$     | $W_a$     | Seed       |
|-------------|------------|------------|--------|------------|-------------|-----------|-----------|------------|
| <b>M000</b> | 0.2200     | 0.02258    | 0.7100 | 0.8000     | 0.9630      | $-1.0000$ | 0.0000    | 5126873-M  |
| M001        | 0.3276     | 0.02261    | 0.6167 | 0.8778     | 0.9611      | $-0.7000$ | 0.6722    | 9009097-M  |
| M002        | 0.1997     | 0.02328    | 0.7500 | 0.8556     | 1.0500      | $-1.0330$ | 0.9111    | 29128379-M |
| M003        | 0.2590     | 0.02194    | 0.7167 | 0.9000     | 0.8944      | $-1.1000$ | $-0.2833$ | 5988728-M  |
| M004        | 0.2971     | 0.02283    | 0.5833 | 0.7889     | 0.8722      | $-1.1670$ | 1.1500    | 82983990-M |
| M005        | 0.1658     | 0.02350    | 0.8500 | 0.7667     | 0.9833      | $-1.2330$ | $-0.0445$ | 3029384-M  |
| M006        | 0.3643     | 0.02150    | 0.5500 | 0.8333     | 0.9167      | $-0.7667$ | 0.1944    | 2390480-M  |
| M007        | 0.1933     | 0.02217    | 0.8167 | 0.8111     | 1.0280      | $-0.8333$ | $-1.0000$ | 5126873-T  |
| M008        | 0.2076     | 0.02306    | 0.6833 | 0.7000     | 1.0060      | $-0.9000$ | 0.4333    | 5126873-T  |
| M009        | 0.2785     | 0.02172    | 0.6500 | 0.7444     | 0.8500      | $-0.9667$ | $-0.7611$ | 5126873-T  |
| M010        | 0.1718     | 0.02239    | 0.7833 | 0.7222     | 0.9389      | $-1.3000$ | $-0.5222$ | 5126873-T  |
|             |            |            |        |            |             |           |           |            |

TABLE 1 COSMOLOGICAL MODELS

ables high-speed data access by connecting specialized data servers directly to high-speed networks and storage systems. The second, Globus, enables the outsourcing of crucial data portal functionality such as managing data transfers, data access, and authentication.

<span id="page-4-0"></span>Ë

# 3.1.1. *Petrel Data Store and DTNs*

The Petrel system comprises a parallel file system with eight specialized data transfer nodes (DTNs) [\(Dart et al. 2013\)](#page-7-28) for fast remote access. It is configured to operate as a Science DMZ, enabling access from external networks without passing through the usual firewalls. Line-rate firewalls are in place, configured with network access control lists (ACLs) to limit access to Globus/GridFTP ports, and in particular, to limit control channel access to Globus service IP addresses.

The eight Petrel DTNs are connected to two core Mellanox SX1710 36-port 40GbE switches maintained within Argonne's Joint Laboratory for Systems Evaluation (JLSE). The Petrel DTNs are split across the two switches, each connected with one 40GbE. Each of the two 40GbE core switches has a 2  $\times$ 40GbE link aggregation group to the ALCF core router, which in turn has a 100GbE connection to the core router for the data center within which the ALCF is located, which in turn connects at 100GbE to one of the Argonne border routers. Thus, as Petrel traffic reaches beyond JLSE to ALCF, the data center, and the border, it shares bandwidth with an increasing range of other activities.

# 3.1.2. *Globus Remote Access Services*

Petrel relies on Globus [\(Chard et al. 2016\)](#page-7-8) for identity and access management (IAM), data management, and high-speed data transfer. These capabilities are delivered as a cloudhosted services, enabling users to access them through their web browser and developers to invoke them via REST APIs.

Petrel uses Globus Auth [\(Tuecke et al. 2016\)](#page-7-29) to provide IAM capabilities. This allows users to manage and access data on Petrel by authenticating using a Globus-supported identity (e.g., institution, ORCID, or Google accounts). It also allows developers to securely access Petrel via Globus APIs by using OAuth 2.0 to obtain access tokens (on behalf of users or other services) for performing actions.

Each allocation on Petrel is underpinned by a Globus shared endpoint [\(Chard et al. 2014\)](#page-7-30)—a virtual construct that allows

for management of access permissions within a particular directory of the host (Petrel) endpoint. The owner of the allocation is granted administrator privileges on the shared endpoint, allowing them to associate an ACL with files or folders in the endpoint. ACLs, including read and write permissions, may be granted to specific users or groups of users. Shared endpoints operate entirely with Globus-supported identities, thus neither administrators nor users of a shared endpoint need to have local accounts.

Users are granted complete control of their allocation, enabling them to transfer or upload data into the allocation, manage data within the allocation (e.g., create directories, rename files, delete files), download data using secure HTTPS, and transfer data to other Globus endpoints. All such functions can be performed by using the Globus web interface or via JSONbased REST APIs.

# 3.2. *The Web Portal*

The HACC Simulation Data Portal (shown in Figures [4](#page-4-1) and [5\)](#page-5-1) offers users an easy means of selecting simulation data and

<span id="page-4-1"></span>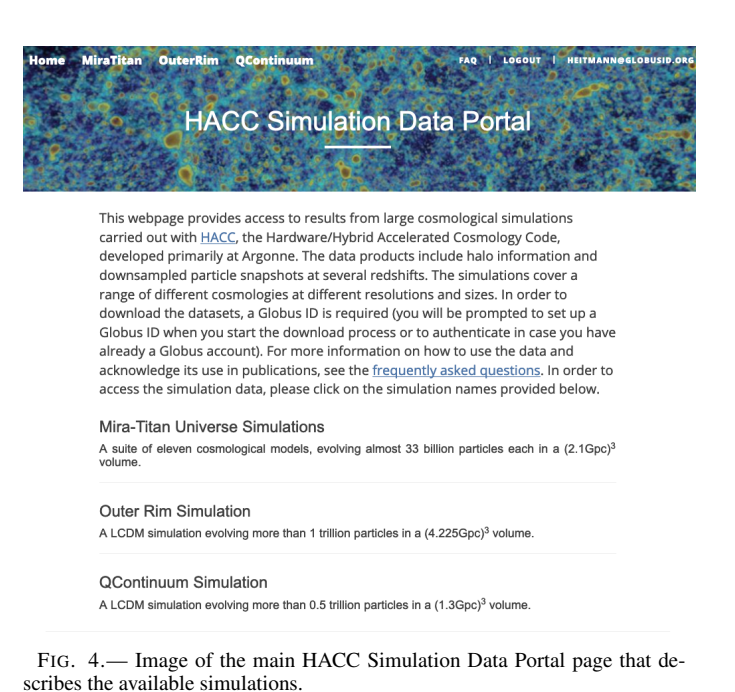

# Data from MiraTitanU

The Mira-Titan Universe simulation suite was carried out on Mira, a supercomputer at the Argonne Leadership Facility, and<br>Titan, at the Oak Ridge National Laboratory. The simulations cover a range of cosmological models in evolves 3200<sup>3</sup> particles. We pr<br>sampled particle information.

Please select one or more models from the list below, then select all the relevant redshifts and data products. The<br>SubmitTransfer button will indicate the number and overall size of the selected files that you aim to tran

|                               |             |            |                                    |                  |        |            | Search:                                                                            |                |                                 |  |
|-------------------------------|-------------|------------|------------------------------------|------------------|--------|------------|------------------------------------------------------------------------------------|----------------|---------------------------------|--|
|                               | Model<br>۸  | $\omega_m$ | $\omega_{\rm b}$                   | $\omega_{\rm v}$ | $h +$  | $\sigma_R$ | $n_{s}$                                                                            | W <sub>0</sub> | $W_A$ <sup><math>+</math></sup> |  |
| $\overline{Q}$                | <b>MO00</b> | 0.2200     | 0.02258                            | 0.0              | 0.7100 | 0.8000     | 0.9630                                                                             | $-1,0000$      | 0.0000                          |  |
| $\overline{v}$                | M001        | 0.3276     | 0.02261                            | 0.0              | 0.6167 | 0.8778     | 0.9611                                                                             | $-0.7000$      | 0.6722                          |  |
| $\overline{v}$                | M002        | 0.1997     | 0.02328                            | 0.0              | 0.7500 | 0.8556     | 1.0500                                                                             | $-1.0330$      | 0.9111                          |  |
| $\overline{Q}$                | M003        | 0.2590     | 0.02194                            | 0.0              | 0.7167 | 0.9000     | 0.8944                                                                             | $-1.1000$      | $-0.2833$                       |  |
| $\overline{Q}$                | M004        | 0.2971     | 0.02283                            | 0.0              | 0.5833 | 0.7889     | 0.8722                                                                             | $-1.1670$      | 1.1500                          |  |
| $\mathbb Q$                   | <b>MO05</b> | 0.1658     | 0.02350                            | 0.0              | 0.8500 | 0.7667     | 0.9833                                                                             | $-1.2330$      | $-0.0445$                       |  |
| $\overline{v}$                | M006        | 0.3643     | 0.02150                            | 0.0              | 0.5500 | 0.8333     | 0.9167                                                                             | $-0.7667$      | 0.1944                          |  |
| $\overline{v}$                | M007        | 0.1933     | 0.02217                            | 0.0              | 0.8167 | 0.8111     | 1.0280                                                                             | $-0.8333$      | $-1,0000$                       |  |
| $\overline{v}$                | <b>M008</b> | 0.2076     | 0.02306                            | 0.0              | 0.6833 | 0.7000     | 1.0060                                                                             | $-0.9000$      | 0.4333                          |  |
| $\overline{Q}$                | M009        | 0.2785     | 0.02172                            | 0.0              | 0.6500 | 0.7444     | 0.8500                                                                             | $-0.9667$      | $-0.7611$                       |  |
| $\overline{Q}$                | M010        | 0.1718     | 0.02239                            | 0.0              | 0.7833 | 0.7222     | 0.9389                                                                             | $-1.3000$      | $-0.5222$                       |  |
| Redshift values<br>4.000000 × |             |            | Data Types to Download             |                  |        |            | Submit Transfer<br><b>Transfer 2129 files (151.45 GB)</b>                          |                |                                 |  |
|                               |             |            | <b>Z</b> FOF halo properties       |                  |        |            | After selecting model(s), redshift, and                                            |                |                                 |  |
|                               |             |            | Halo particles (downsampled)       |                  |        |            | data types, you can select the<br>destination for these files on the next<br>page. |                |                                 |  |
|                               |             |            | Halo particles (full)              |                  |        |            |                                                                                    |                |                                 |  |
|                               |             |            | Simulation particles (downsampled) |                  |        |            |                                                                                    |                |                                 |  |

<span id="page-5-1"></span>FIG. 5.— Snapshot of the transfer page where the user can select simulation data to download, by choosing cosmological model(s), redshift(s), and data type(s). Information about data sizes is provided after the datasets have been selected.

beginning a transfer to their home institutions for further analysis. This functionality is essential given that users are typically interested in analyzing particular subsets of the data. The portal permits selection of subsets of the data by simulation suite, model, redshift, and data type. In the case of the Mira-Titan Universe simulations, data is available from models simulated with eleven different sets of cosmological parameters, as enumerated in Table [1.](#page-4-0) Users can select a range of associated redshift values, and the data types of interest, and proceed to Globus, where they can select a destination for the transfer.

Users can browse data on the portal without authenticating. Transfers are managed by Globus: after selecting data in the HACC Simulation Data Portal, the user is redirected to Globus to select a destination endpoint: typically, the user's home institution, but the user could, of course, instead transfer the data to any compute resource for analysis. Once the transfer has been submitted, the user is redirected back to a transfer status page on the HACC Simulation Data Portal server. Transfer activity can also be viewed on Globus.

In the example given in Figure [5,](#page-5-1) the user has chosen to download halo properties, full sets of halo particles, and downsampled simulation particles from eleven models, with one redshift value, resulting in a transfer of 2129 files, ranging in size from 4KB to 794MB (total 151 GB); this is a manageable subset of the available data. As a point of reference, transfers of this dataset to the ALCF and the National Energy Research Scientific Computing Center (NERSC) completed in 48.2 s and 40.1 s, respectively. Smaller transfers are, of course, possible (for example, by selecting halo properties from a single model and a high redshift, when fewer halos would have formed). The portal maintains a record of downloads to aid our understanding of how the data is being used, so we can tailor current and future data releases.

The portal is an implementation of the MRDP design pattern,

which combines a modern web front end for browsing and discovering data, with Globus services on the server for managing data access and movement. This component-based approach makes it possible for the front-end portal to reside on publicly accessible server nodes to accept user requests, while calls to Globus enable direct data transfers from the Petrel DTNs, sitting in the Science DMZ, to the user's destination resource. We extended the example MRDP by developing mechanisms for creating and updating the catalogs of simulation data, developing functionality to enable querying and filtering the data, and creating an intuitive web interface to make these capabilities available to users. Our portal supports queries based on model and cosmological parameters, and selecting slices of the data across model and redshift values. The example MRDP was a very useful starting point for building a powerful data transfer portal, particularly in that the support for authentication and transfer worked without requiring any additional effort.

### 4. DATA ACCESS

### 4.1. *Directory Structure for Downloaded Data*

<span id="page-5-0"></span>The setup of our HACC Simulation Data Portal allows the user to build a HACC simulation directory at their home institution over time. At the first requested data transfer, a directory structure is built with the following layout in the user chosen root directory, which could be called [HACC\\_Simulations](HACC_Simulations). At the top layer, the simulation suite or name will appear (for this release, this will be either <OuterRim>, <QContinuum>, or <MiraTitanU>). Next, a directory will be created with the model name as it appears on the web portal (e.g., <M000>), then a directory will appear that indicates the box size in Mpc. After that, a directory name that indicates the realization of the simulation will be built, e.g., <HACC000>. While in this release we have only one realization per model, in later releases this might change. In addition, this directory name helps to easily identify models that have been run with the same seed. For example, in Table [1,](#page-4-0) we indicate in the last column that the seeds for models M007-M010 in the Mira-Universe suite are the same. This is reflected in the <HACC007> directory name. Finally, a data analysis directory, <analysis> is built that contains subdirectories for the halo, particle, or lightcone outputs (for the simulations they are available). Within those directories, more sub-directories are built depending on the user's data choices.

When the user requests the next transfer and points Globus Transfer to the same root directory, above [HACC\\_Simulations](HACC_Simulations), the overall directory structure will be preserved and the new data will be added accordingly. As a concrete example, if the user downloaded in the first transfer <M000> data from MiraTitanU and now decides to investigate <M002>, the <M002> directory will automatically placed into the MiraTitanU directory. Another example could be that the user only requested halo properties during the first transfer for <M000> and now also requests downsampled particles. In this case, the files will be automatically be placed into the appropriate analysis directory for <M000>. This setup will help the user to keep a clean directory structure that can be built up over time automatically.

# 4.2. *GenericIO Library*

Data obtained from the HACC Simulation Data Portal uses the GenericIO data format. Efficient I/O is extremely important in the context of simulations at scale. In order to achieve optimal write speed, we developed a customized I/O library for HACC, called GenericIO. At simulation time, the GenericIO library, described in some detail in [Habib et al.](#page-7-4) [\(2014\)](#page-7-4), conducts a hierarchical aggregation of the outputs from the simulation ranks to match the design of the interconnect and I/O subsystem on a particular supercomputer. Instead of writing a single monolithic file of the particle data, which would be very inefficient, GenericIO subdivides the output into several files (depending on the simulation size,  $\mathcal{O}(100)$  in order to achieve a high percentage of the peak performance of the available bandwidth. The parameters that GenericIO uses for aggregation are tunable to accommodate the design of diverse I/O systems and different output sizes. For example, on Mira, a BG/Q architecture with a GPFS file system, GenericIO writes one file per dedicated I/O node in the system. On that system there are 128 compute nodes for each I/O node, leading to a 128-fold reduction in the number of output files.

The GenericIO library is open source and includes C++ and Python interfaces for accessing the datasets obtained from the portal. In order to build the library<sup>[9](#page-6-1)</sup> a reasonably modern C/C++ compiler is required; for example, the library builds successfully with GCC 4.8.5. Two build options are provided with GenericIO: serial tools that can run on the front end of a machine, including a Python library; and an MPI library that can be linked into a parallel executable.

The front-end programs can be built with the command

```
make frontend-progs
```
This build includes two command-line executables. The GenericIOPrint executable is run as *GenericIOPrint gio\_datafile* to view the file content as text; GenericIOVerify, executed similarly, is used to confirm the internal consistency of GenericIOformatted data files. An example of building the frontend-progs target and a subsequent Python session is given in the Appendix [A.](#page-8-0)

The MPI programs can be built with the command

```
make mpi-progs
```
This build includes GenericIOPrint and GenericIOVerify, described above, and three other programs: GenericIORewrite, GenericIOBenchmarkRead, and GenericIOBenchmarkWrite.

The GenericIORewrite program is used to rewrite existing files with a different number of MPI ranks or with a subset of the original fields:

```
GenericIORewrite gio_old gio_new \
    [field1 [field2...]]
```
The benchmark codes are used for benchmarking writes and reads to parallel file systems. The source code of the commandline tools serves as a good reference for how one might use the GenericIO library in an application; the benchmark codes are perhaps the most direct and compact of these examples.

#### 4.3. *Data Format*

<span id="page-6-1"></span><sup>9</sup>https://trac.alcf.anl.gov/projects/genericio

As mentioned above, for each output GenericIO generates a set of files instead of one monolithic file. Each output, which could be a snapshot or a shell from the lightcones, will have a metadata file and a set of subfiles that are marked with a hash. When using the reader, one can either point it at the main, unhashed file and automatically the full set of files will be read, or one can read each hash file separately. In case of the snapshot files, the hash files contain blocks of data and each block originates from a rank and holds a contiguous region in space. However, the blocks within a hashed file are usually not from the same spatial region so that a single file will contain disconnected blocks that originate from different parts of the simulation volume. If the user works with one simulation but different data products, the regions within a hash file are the same across the different outputs. This is sometimes convenient if, e.g., one inspects a large halo that was found from the FOF properties files and wants to match the halo particles in the corresponding file.

### 5. CONCLUSION AND OUTLOOK

<span id="page-6-0"></span>In this paper we have introduced the first data release from a range of HACC simulations, including two large ΛCDM simulations as well as a range of simulations covering different cosmologies. We use the Petrel platform to provide convenient access to the data via Globus. In order to access the data, the user simply needs to authenticate using a Globus-supported identity and a Globus endpoint to enable the data transfer. In order to make the data sets easily searchable, we developed a web portal that allows the selections of the desired data sets to be transferred. The sizes of the selected data sets are summarized and the interface then directly leads the user to the Globus interface.

The available data sets enable the exploration of different cosmological models and can be used to build synthetic catalogs. The web portal allows us to monitor the data transfers and therefore the data selections. This information is very valuable for future extensions of the service.

We plan to release additional simulations in the future and to extend our platform to allow the user to carry out limited data analysis projects directly. The Mira-Titan Universe suite overall encompasses 111 cosmological models. Depending on user requests and storage availability, we will release more models in the future. In addition, new extreme-scale simulations are already available from recent runs on the Summit supercomputer at the Oak Ridge Leadership Computing Facility. The data is currently being curated for a future release.

A more ambitious future goal is the addition of analysis capabilities to our service. This would enable sharing and analysis of large datasets and at the same time would allow for different levels of interactions with the data, from simple searches and downloading capabilities, to interactive queries and processing, to enabling the submission of larger-scale batch jobs. We recognize that many researchers will need to run further analyses on the data, and will lack the necessary computational resources to do so due to limitations at their home institutions (multi-petabyte storage and large-scale computing). Accommodating these users would require additional infrastructure and software: we have started to develop PDACS (Portal for Data Analysis Services for Cosmological Simulations, [Chard](#page-7-31) [et al. 2014\)](#page-7-31) as a means of making data available for user-facing analysis workflows. We will continue to integrate and expand various services within PDACS, including Jupyter notebook deployment, Globus Online, and visualization, collaboration, and simulation management tools into PDACS.

We are grateful for visualization support provided by Joe Insley and Silvio Rizzi. We thank members of the CPAC group at Argonne (in particular Jonas Chaves-Montero) for generating the SPHEREx lightcone data; Andrew Hearin for continuous encouragement to publicly release the data; and Mike Papka for setting up Petrel and providing storage space for our simulations. We gratefully acknowledge the computing resources provided and operated by the Joint Laboratory for System Evaluation (JLSE) at Argonne National Laboratory. Argonne National Laboratory's work was supported under the U.S. Department of Energy contract DE-AC02-06CH11357. This research used resources of the Argonne Leadership Computing Facility, a DOE Office of Science User Facility supported under Contract DE-AC02-06CH11357. This research also used resources of the Oak Ridge Leadership Computing Facility, a DOE Office of Science User Facility supported under Contract DE-AC05- 00OR22725.

#### **REFERENCES**

- <span id="page-7-31"></span>Chard, R., Sehrish, S., Rodriguez, A., Madduri, R., Uram, T.D., Paterno, M., Heitmann, K., Cholia, S., Kowalkowski, J., & Habib, S. 2014, 9th Gateway Computing Environments Workshop, https://ieeexplore.ieee.org/document/7021846
- <span id="page-7-8"></span>Chard, K., Tuecke, S., Foster, I., Allen, B., Ananthakrishnan, R. Bester, J., Blaiszik, B., Cuplinskas, V., Kettimuthu, R., Kordas, J., Lacinski, L., Lidman, M., Link, M., Martin, S., McCollam, B., Pickett, K., Powers, D., Pruyne, J., Raumann, B., Rohder, G., Rosen, S., Shiett, D., Sutton, T., Vasiliadis, V., & Williams, J. 2016, in 5th Annual XSEDE Conference. https://doi.org/10.1145/2949550.2949554
- <span id="page-7-27"></span>Chard, K., Dart, E., Foster, I., Shifflett, D., Tuecke, S. & Williams, J. 2018, Peerj Computer Science. 4 pp. e144 (201)
- <span id="page-7-30"></span>Chard, K., Tuecke, S., & Foster I., n IEEE Cloud Computing, vol. 1, no. 3, pp. 46-55, Sept. 2014.
- <span id="page-7-15"></span>
- <span id="page-7-23"></span>Chevalier, M. & Polarski, D. 2001, Int. J. Mod. Phys. D10, 213 Child, H. L., Habib, S., Heitmann, K., Frontiere, N., Finkel, H., Pope, A., & Morozov, V. 2018, Astrophys. J. 859, 55
- <span id="page-7-28"></span>Dart, E., Rotman, L., Tierney, B., Hester, M., & Zurawski, J. 2013, in International Conference on High Performance Computing, Networking, Storage and Analysis. ACM, New York, NY, USA, Article 85, https: //doi.org/10.1145/2503210.2503245
- <span id="page-7-18"></span>Davis, M., Efstathiou, G., Frenk, C.S., White, S.D.M. 1985, ApJ, 292, 371
- <span id="page-7-20"></span>Doré, O. et al., 2014, [arXiv:1412.4872](http://arxiv.org/abs/1412.4872)
- <span id="page-7-5"></span>Emberson, J.D., Frontiere, N., Habib, S., Heitmann, K., Larsen, P., Finkel, H., & Pope, A., 2019, Astrophys. J. 877, 85
- <span id="page-7-0"></span>Evrard, A.E., MacFarland, T., Couchman, H.M.P., Colberg, J.M., Yoshida, N., White, S.D.M., Jenkins, A., Frenk, C.S., Pearce, F.R., Efstathiou, G., Peacock, J.A., & Thomas, P.A., 2002, Astrophys. J. 573, 7
- <span id="page-7-26"></span>Flender, S., Bleem, L., Finkel, H., et al. 2016, Astrophys. J. 823, 98
- <span id="page-7-13"></span>Gil-Marín, H. 2018, MNRAS 477, 1604
- <span id="page-7-4"></span>Habib, S., Pope, A., Finkel, H., Frontiere, N., Heitmann, K., Daniel, D., Fasel, P., Morozov, V., Zagaris, G., Peterka, T., Vishwanath, V., Lukic, Z., Sehrish, ´ S., & Liao, W.-k., 2016, New Astronomy, 42, 49
- <span id="page-7-22"></span>Heitmann K., Higdon D., White M., Habib S., Williams, B.J., & Wagner, C., 2009, Astrophys. J. 705, 156
- <span id="page-7-7"></span>Heitmann, K., Frontiere, N., Sewell, C., Habib, S., Pope, A., Finkel, H., Rizzi, S., Insley, J., & Bhattacharya, S., 2015 Astrophys. J. S. 219, 34
- <span id="page-7-9"></span>Heitmann, K. et al., 2016, Astrophys. J. S. 820, 108
- <span id="page-7-6"></span>Heitmann K. et al. 2019, [arXiv:1904.11970](http://arxiv.org/abs/1904.11970) [astro-ph.CO]
- <span id="page-7-19"></span>Hollowed, J. 2019, [arXiv:1906.08366](http://arxiv.org/abs/1906.08366) [astro-ph.CO]
- <span id="page-7-14"></span>Hou, J. et al., 2018, MNRAS 480, 2521
- <span id="page-7-21"></span>Klypin, A.A., Trujillo-Gomez, S., & Primack, J., 2011, Astrophys. J. 740, 102
- <span id="page-7-11"></span>Komatsu, E. et al. 2011, Astrophys. J. Supp., 192, 18
- <span id="page-7-17"></span>Korytov, D., Hearin A., Kovacs, E. et al., 2019, submitted to Astrophys. J.S., [arXiv:1907.06530](http://arxiv.org/abs/1907.06530) [astro-ph.CO]
- <span id="page-7-25"></span>Kwan, J., Heitmann, K., Habib, S., et al. 2015, Astrophys. J. 810, 35.
- <span id="page-7-10"></span>Lawrence, E., Heitmann, K., Kwan, J., Upadhye, A., Bingham, D., Habib, S., Higdon, D., Pope, A., Finkel, H., & Frontiere, N., 2017, Astrophys. J. 847,
- <span id="page-7-16"></span>50<br>Li, N., Gladders, M., Heitmann, K., Rangel, Child, H., E., Florian, M.K.,<br>Bleem, L.E., Habib, S., & Finkel, H. 2019, Astrophys. J. 878, 22
- <span id="page-7-24"></span>Linder, E. 2003, Phys. Rev. Lett. 90, 091301
- <span id="page-7-3"></span>Skillman, S.W., Warren, M.S., Turk, M.J., Wechsler, R.H., Holz, D.E., & Sutter, P. M., 2014, [arXiv:1407.2600](http://arxiv.org/abs/1407.2600)
- <span id="page-7-2"></span>Smith, A., Cole, S., Baugh, C., Zheng, Z., Angulo, R., Norberg, P., & Zehavi, I., 2017, MNRAS, 470, 4646
- <span id="page-7-1"></span>Springel, V., White, S.D.M., Jenkins, A., Frenk, C.S., Yoshida, N., Gao, L., Navarro, J., Thacker, R., Croton, D., Helly, J., Peacock, J.A., Cole, S.<br>Thomas, P., Couchman, H., Evrard, A., Colberg, J., Pearce, F, 2005, Natu 435, 629
- <span id="page-7-29"></span>Tuecke, S., Ananthakrishnan, R., Chard, K., Lidman, M., McCollam, B., Rosen, S., & Foster, I. 2016, in IEEE 12th International Conference on e-Science, 203, https://doi.org/10.1109/eScience.2016.7870901
- <span id="page-7-12"></span>Zarrouk, P., Burtin, E., Gil-Marín, H., et al. 2018, MNRAS 477, 1639

# Heitmann et al. 9

### APPENDIX

### GENERICIO PYTHON SESSION

<span id="page-8-0"></span>In order to read the HACC data, we provide the GenericIO library. We recommend to use the C++ interface for the larger files (e.g., the particle lightcones). For smaller files, such as the halo catalogs, the Python interface provides a convenient approach to interact with the GenericIO files. Below we show an example Python session that shows how to obtain general information about the file content with *gio.inspect* and how to read data or a subset of the data columns with *gio.read*.

```
$ git clone git://git.mcs.anl.gov/genericio.git
$ cd genericio
$ make frontend-progs
$ export PYTHONPATH=$PWD/python
$ python
>>> import genericio as gio
>>> gio.inspect('m000-99.fofproperties')
Number of Elements: 1691
[data type] Variable name
---------------------------------------------
[i 32] fof_halo_count
[i 64] fof halo tag
[f 32] fof_halo_mass
[f 32] fof_halo_mean_x
[f 32] fof_halo_mean_y
[f 32] fof halo mean z
[f 32] fof_halo_mean_vx
[f 32] fof_halo_mean_vy
[f 32] fof_halo_mean_vz
[f 32] fof_halo_vel_disp
(i=integer,f=floating point, number bits size)
>>> fof halo count = gio.read('m000-99.fofproperties','fof halo count')
>>> print(fof halo count)
[[624 681 69 ... 184 72 97]]
>>> data = gio.read('m000-99.fofproperties',['fof_halo_count',
'fof_halo_tag','fof_halo_mean_x','fof_halo_mean_y','fof_halo_mean_z'])
# returns parallel arrays in input order
>>> data
array([[6.24000000e+02, 6.81000000e+02, 6.90000000e+01, ...,
        1.84000000e+02, 7.20000000e+01, 9.70000000e+01],
       [1.32871000e+05, 1.03333000e+05, 5.48230000e+04, ...,1.90935200e+06, 2.05578600e+06, 7.64180000e+04],
       [1.52459240e+00, 1.43878233e+00, 1.36675692e+00, \ldots]1.14827515e+02, 1.27592453e+02, 1.27921860e+02],
       [1.43614788e+01, 3.65754814e+01, 3.79349136e+01, ...,
        6.43497162e+01, 6.44614944e+01, 8.80533829e+01],
       [3.65939808e+00, 3.32679443e+01, 3.58395233e+01, ...,1.05952095e+02, 1.08691956e+02, 1.26013718e+02]])
```